### **2.3.2. Teachers use ICT enabled tools for effective teaching-learning process (2022-23)**

**E-content:** It is a digital content which is prepared and delivered and made available over the network for the students to use. It can be used by diverse learners from any place. The content can be easily transmitted and can be utilized by unlimited number of peoples. Both the teachers and students will benefit from the well planned, designed and developed e-content.

Lecture Notes: The lecture notes provide a brief description of topics and will help the students to learn better. The lecture notes have been prepared according to the faculty wise and it has been circulated among students for learnings.

**Audio/Video content:** usage for teaching enhances teacher's ability to present the lesson in simple, effective and easy to understand for the students. They provide a go-to resource that can be watched from anywhere with an internet connection. Videos increase knowledge retention, since they can be stopped and replayed as many times as needed. Video lectures are a fun and creative way to help students better understand material using an engaging medium. One of the easiest ways to retain and archive your lessons is through lecture capture. We can do this using a lecture video recorder or a webcam for the recording of lectures. Also Institution having YouTube channel and Facebook page where different information share to students. The below link gives the link to video lectures created by our Faculty.

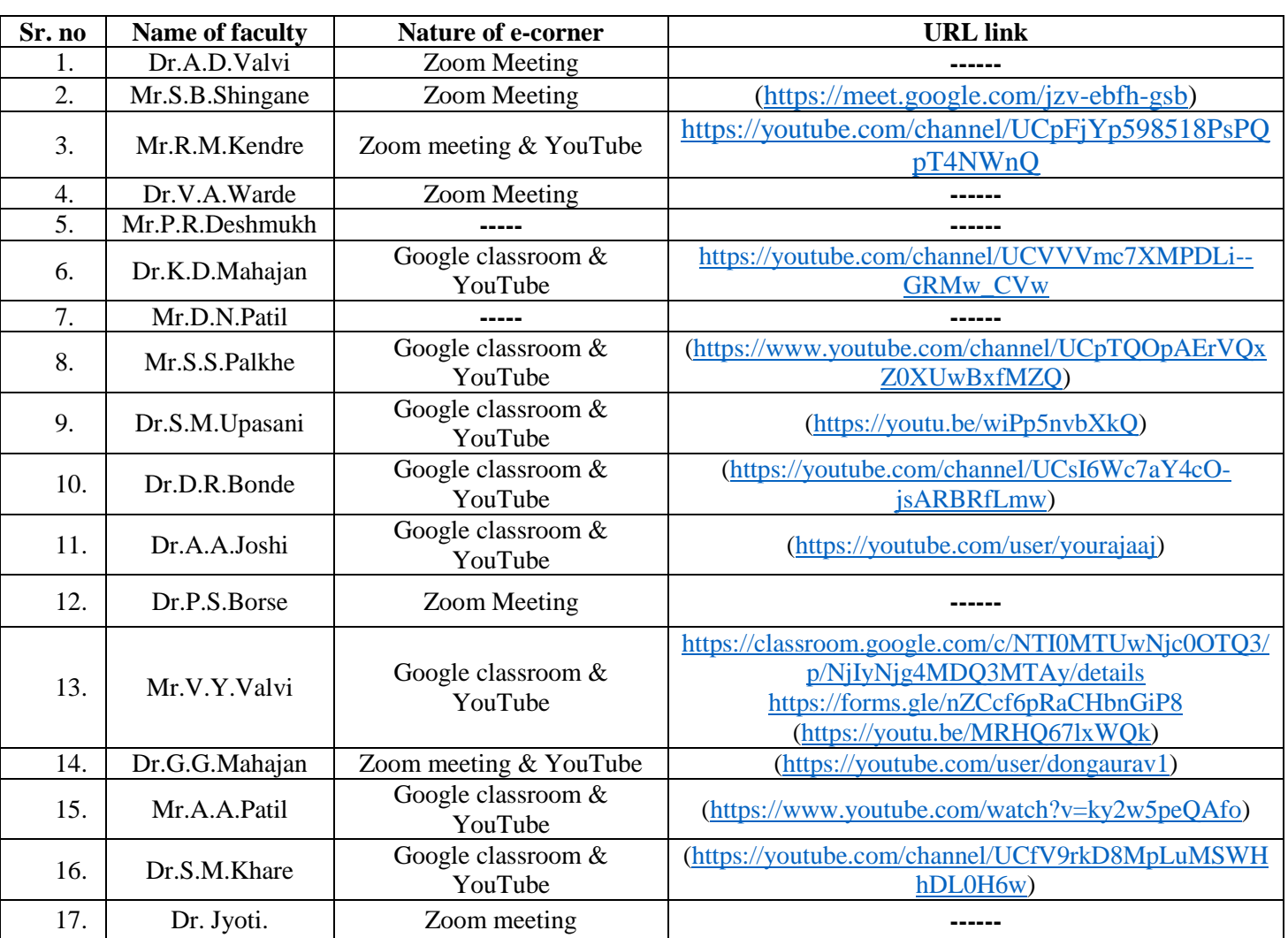

### **Google classroom / you tube channel /others etc.**

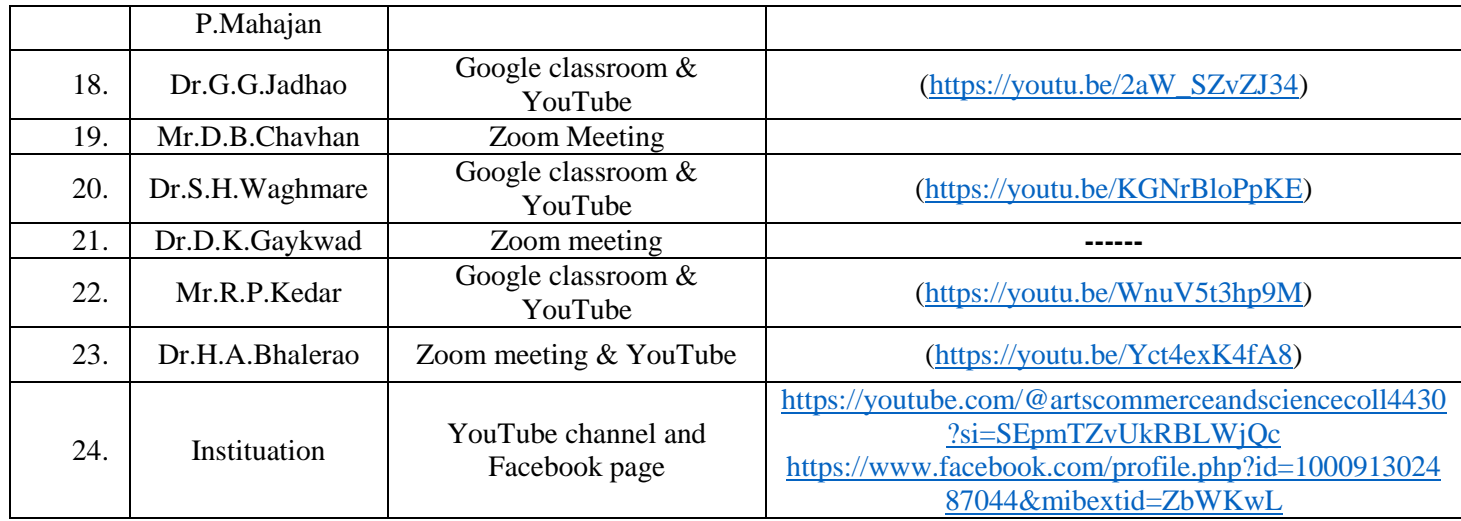

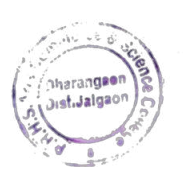

 $\underbrace{\underbrace{\overset{\beta}{\text{Prin} \subset \text{PR}}}_{\text{Prin} \in \text{Form.} \& \text{Sci Colleq},\atop \text{Charenggen, Diet, Jajgen}}}_{\text{Charenggen, Diet, Jajgen}}$ 

### **Teachers use ICT enabled tools for effective teaching-learning process***.*

### **You Tube Channel**

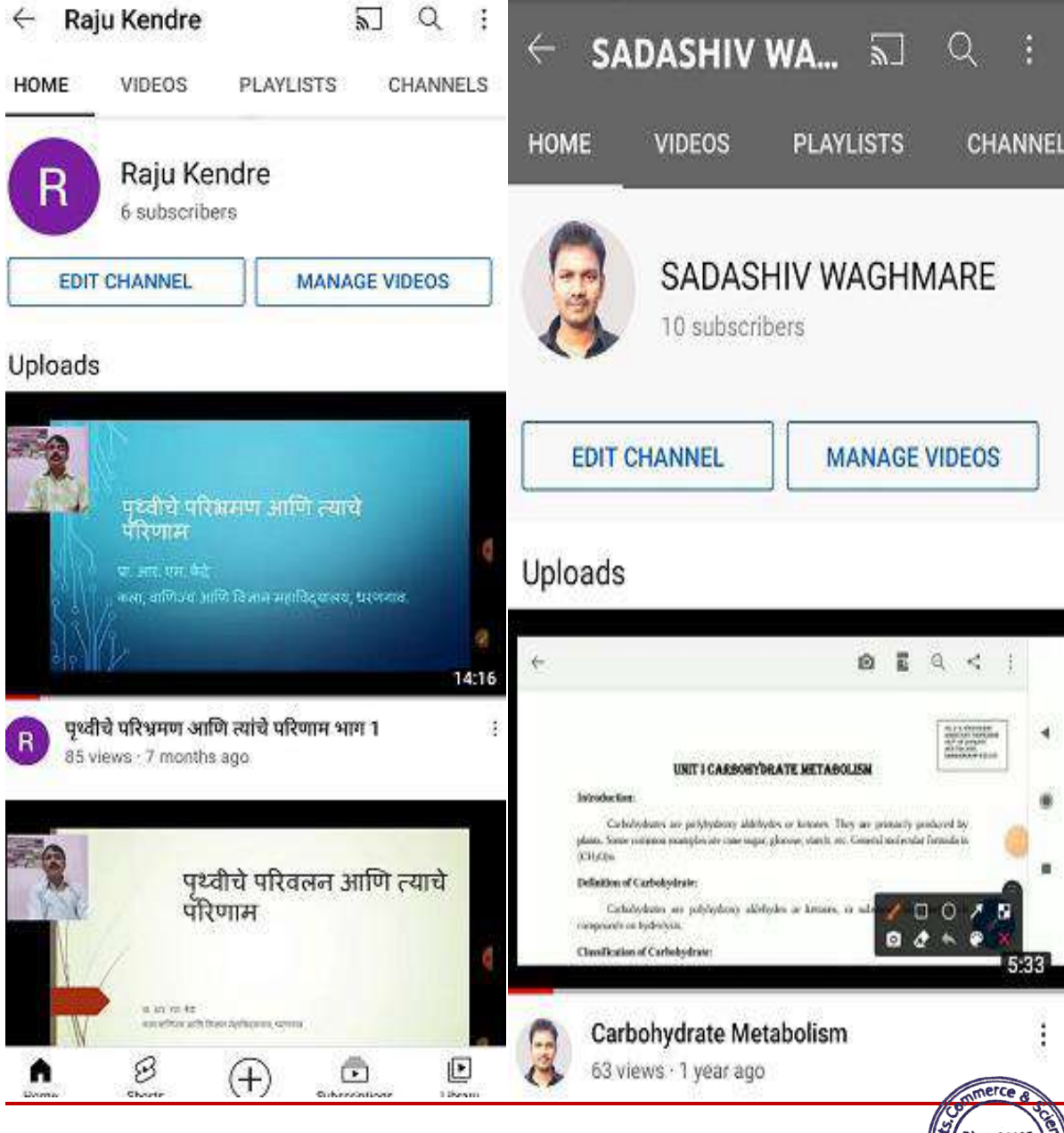

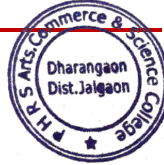

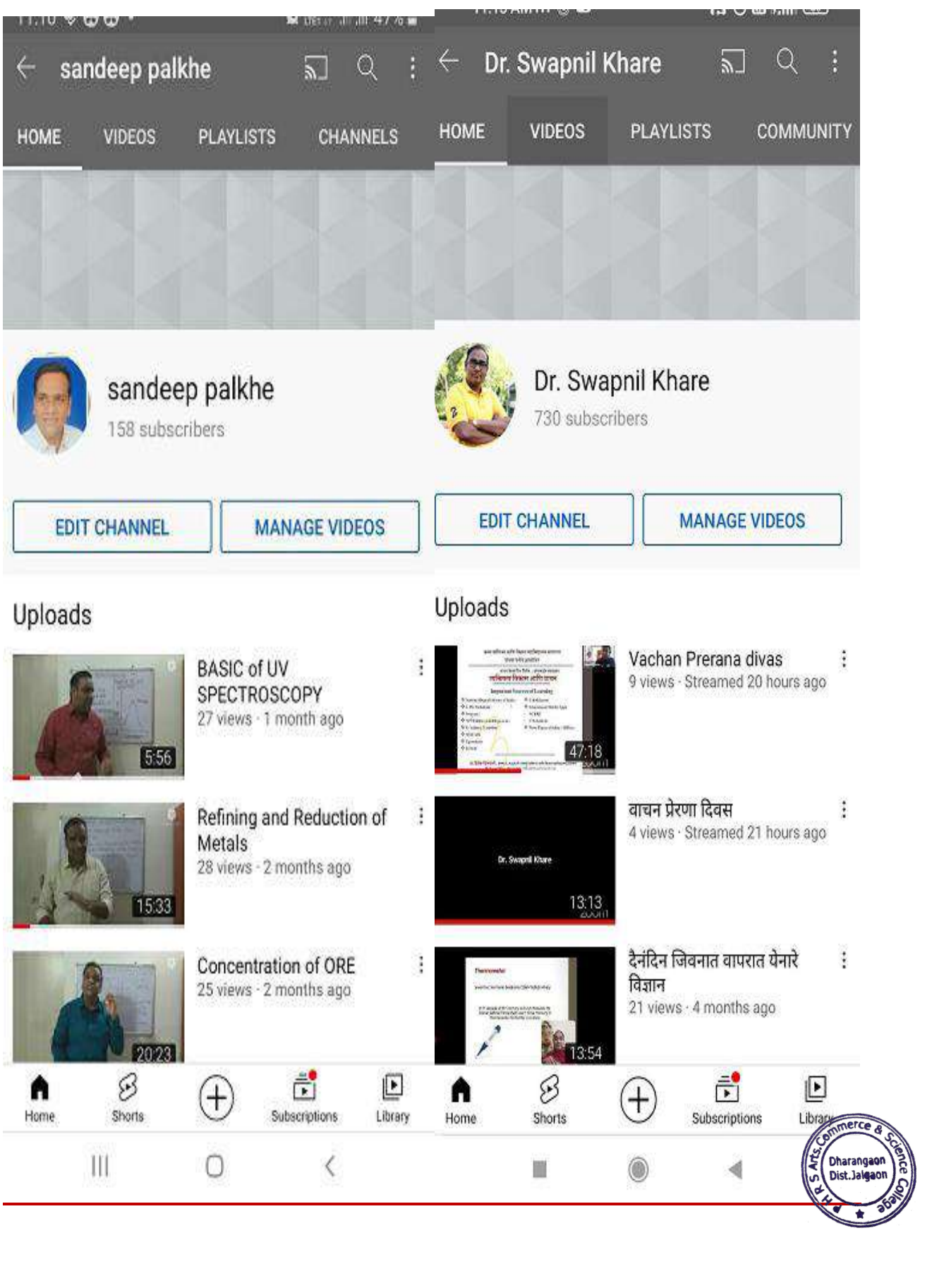

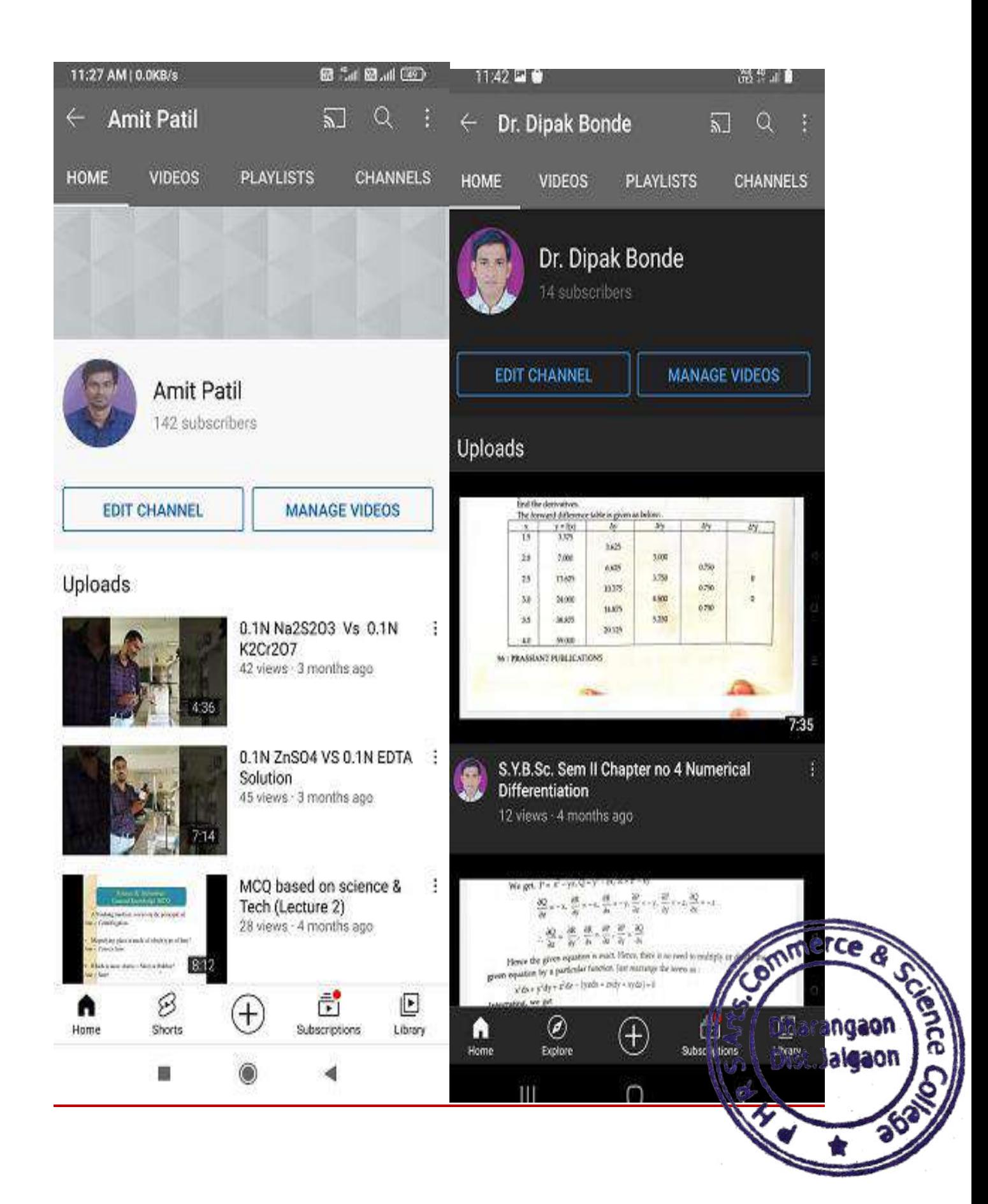

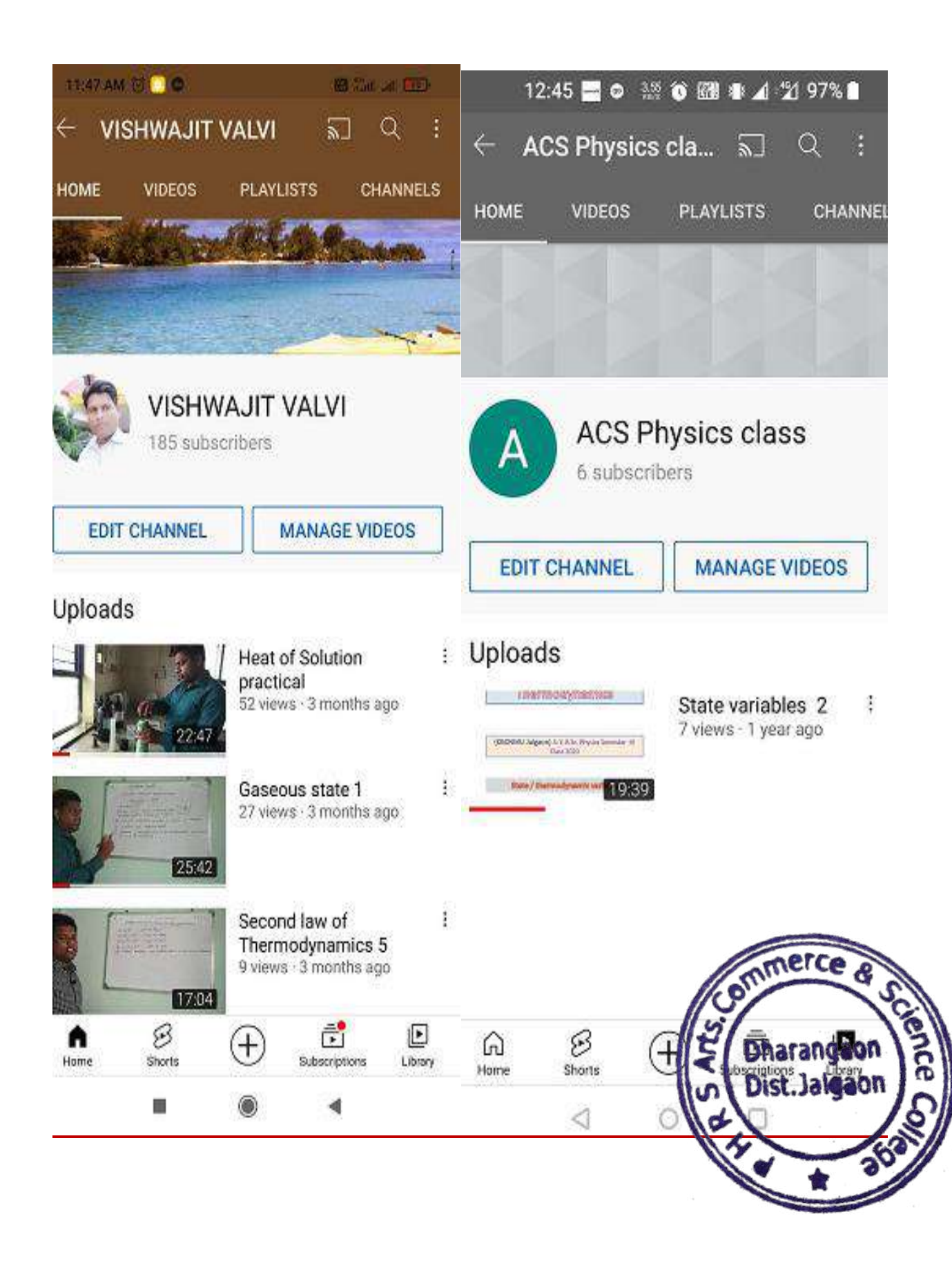

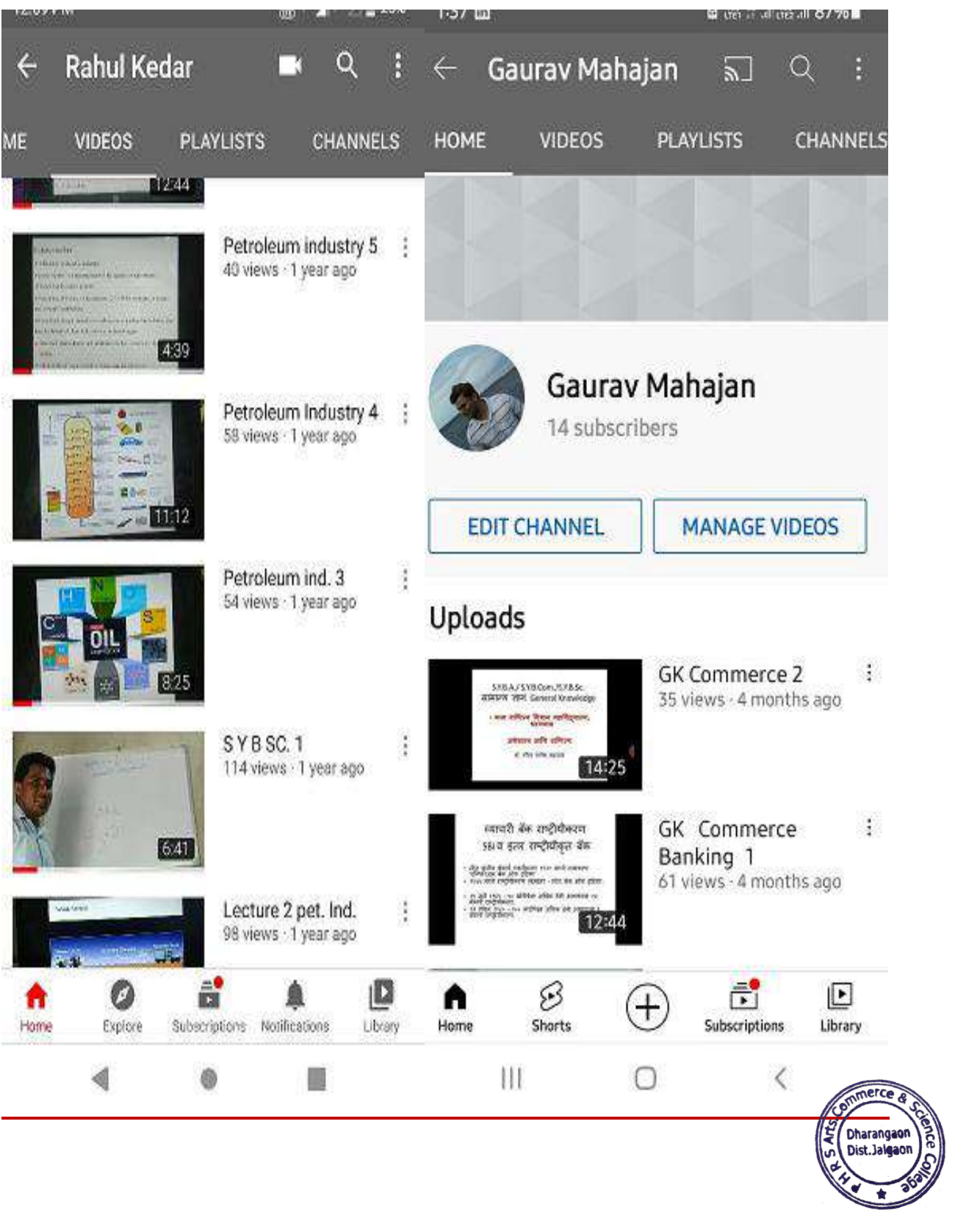

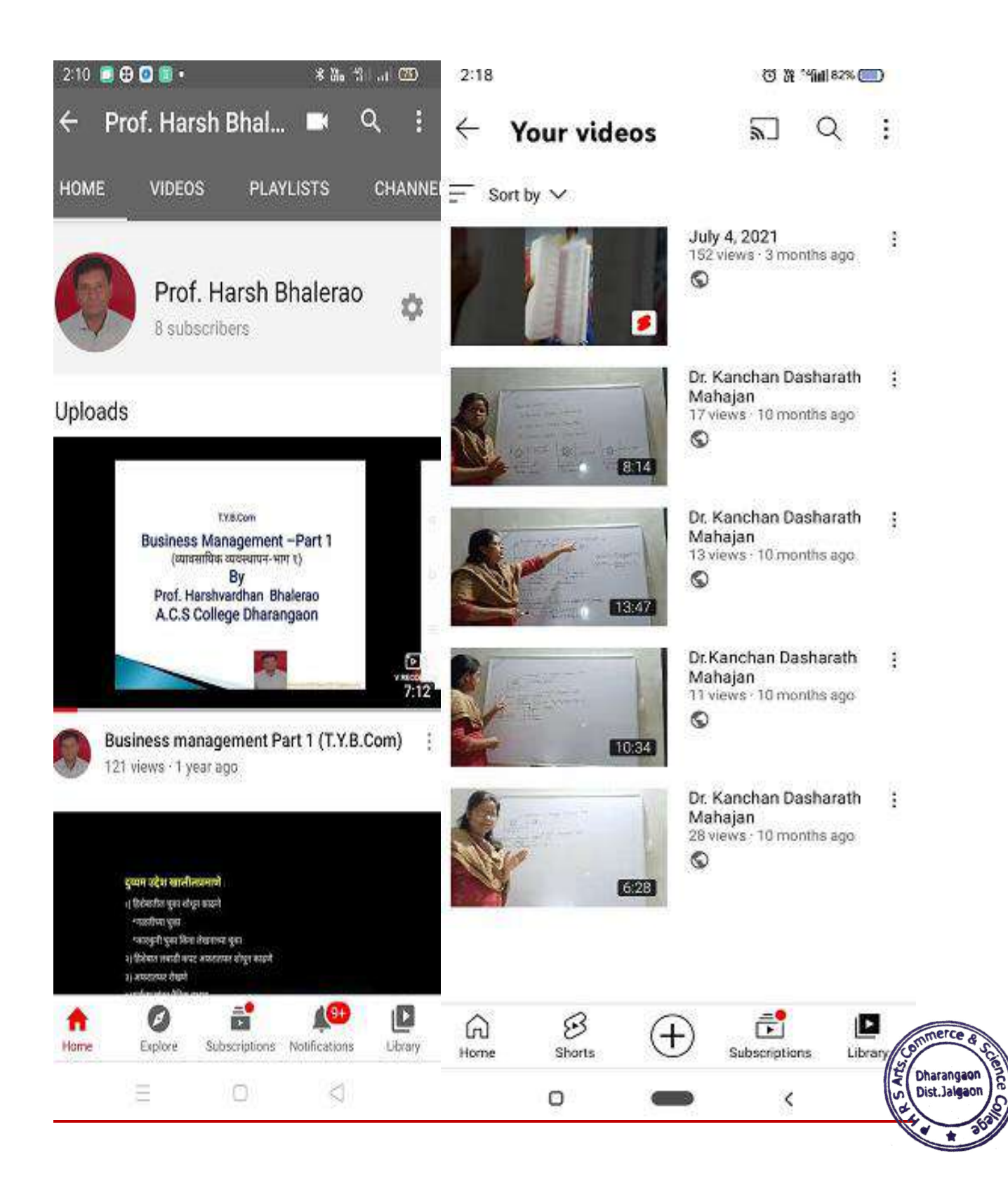

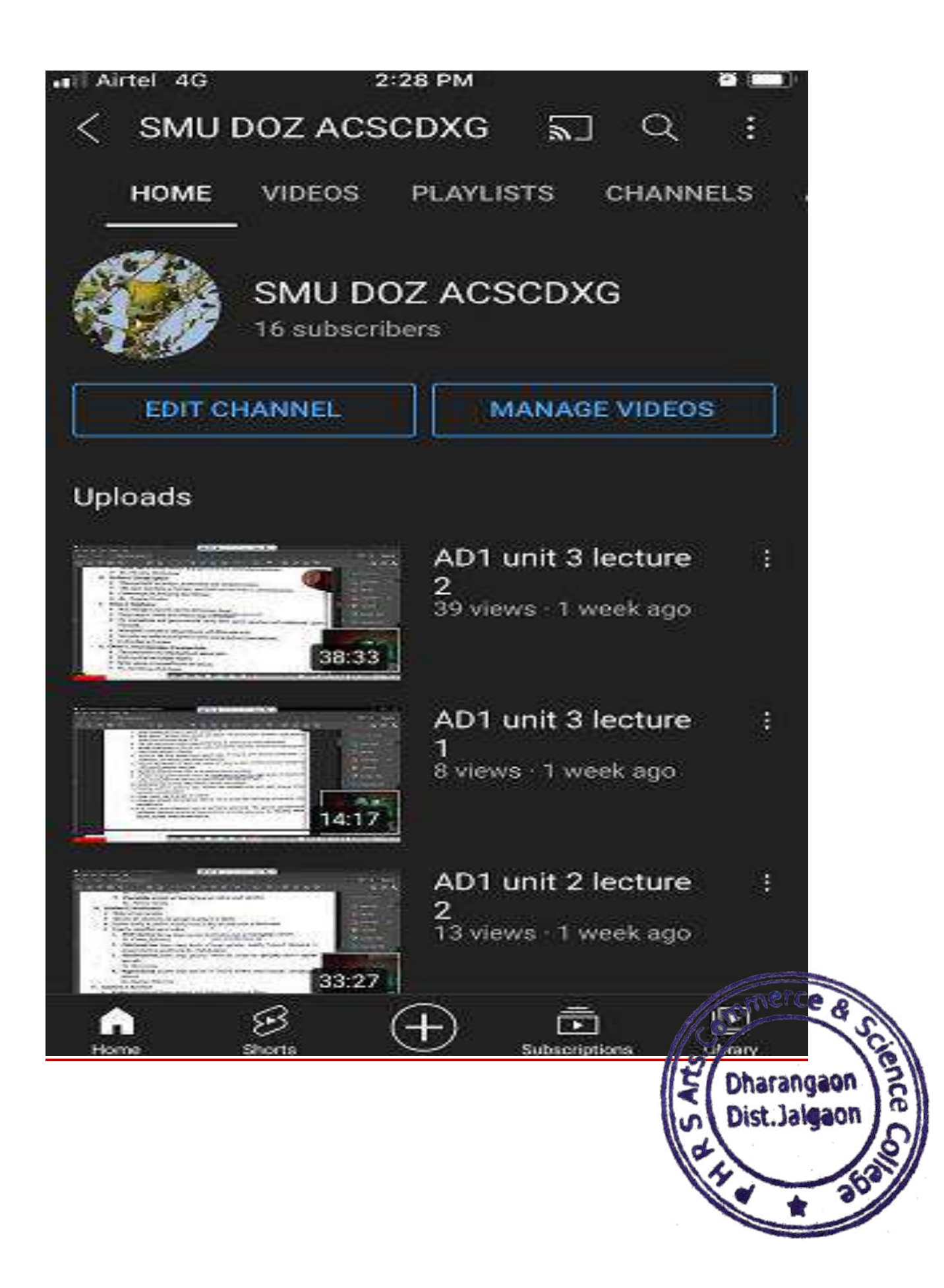

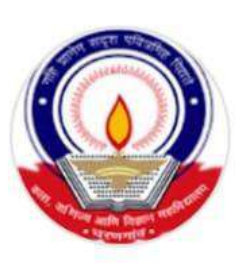

# Arts, Commerce and Science College, Dha..

@artscommerceandsciencecoll4430

81 subscribers · 16 videos

More about this channel  $\geq$ 

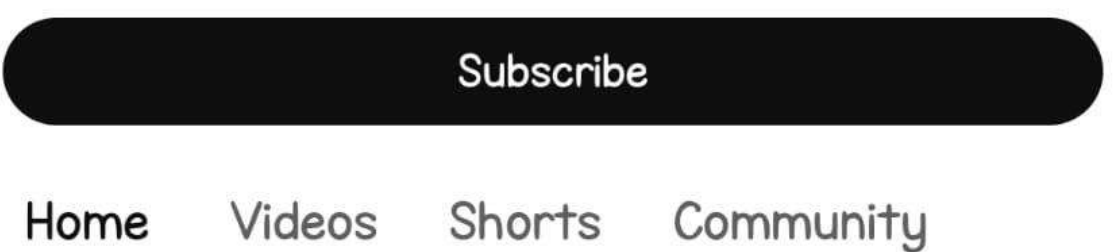

# For you

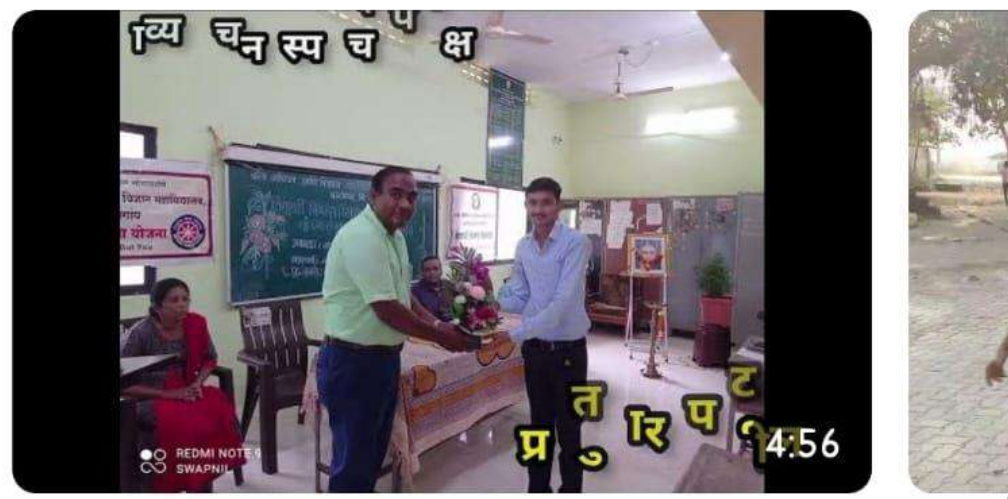

### बहिणाबाईंच्या कवितांची काव्यवाचन स्पर्धा 2023 : 60 views · 3 months ago

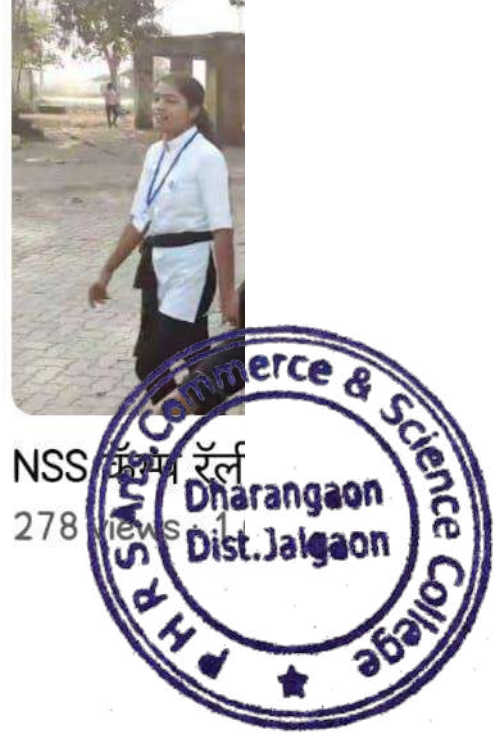

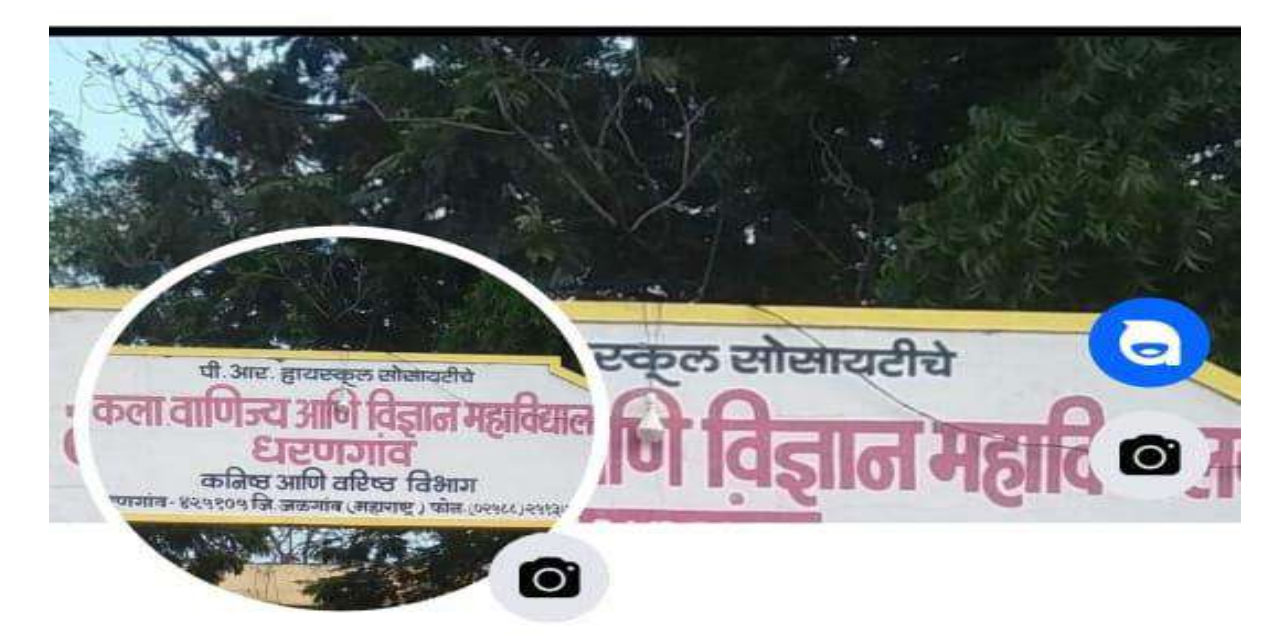

## PR High School Society's Arts **Commerce and Science College** Dharangaon

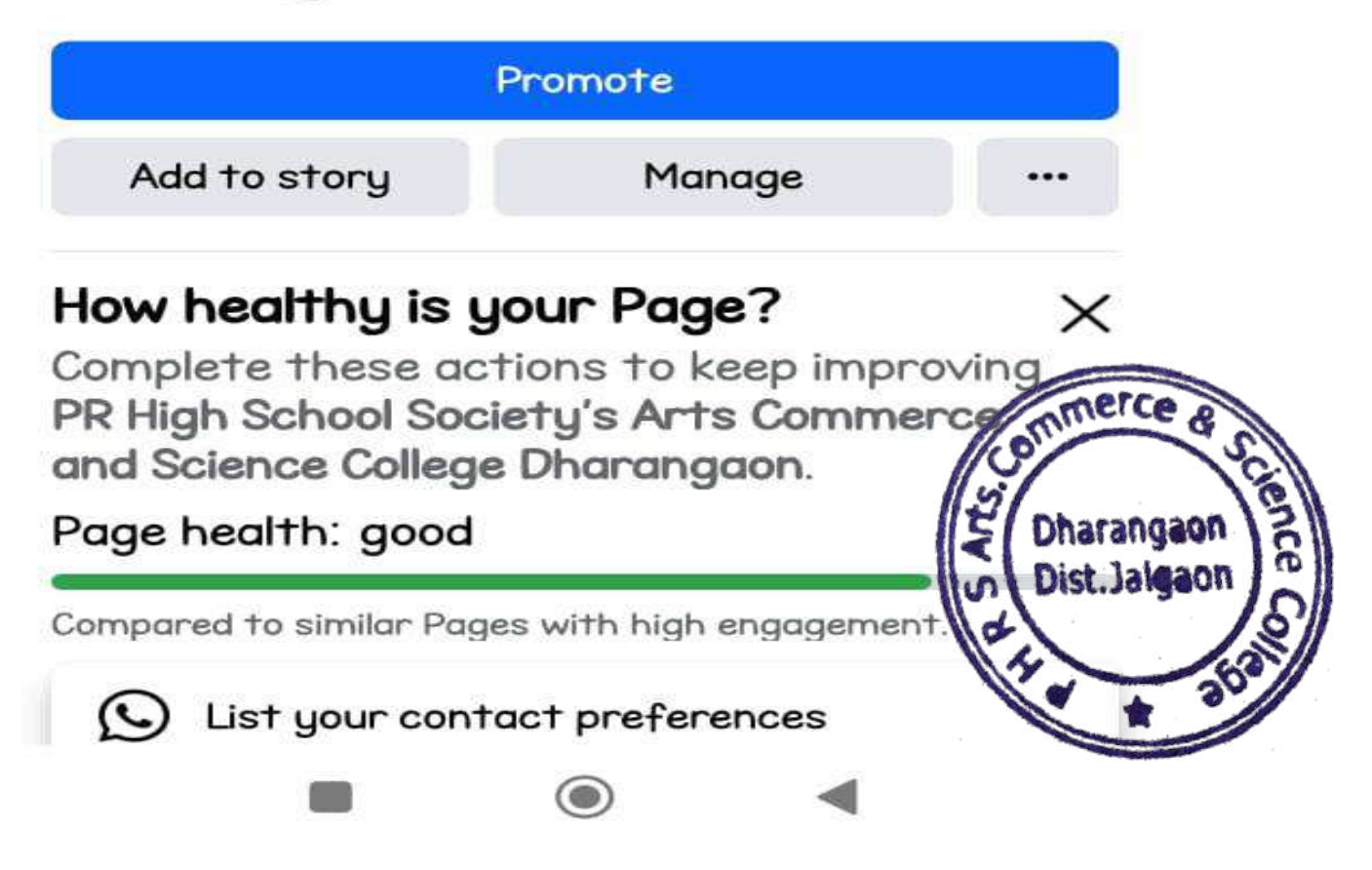

#### **Google Classroom of Mr. S. S. Palkhe Sir**

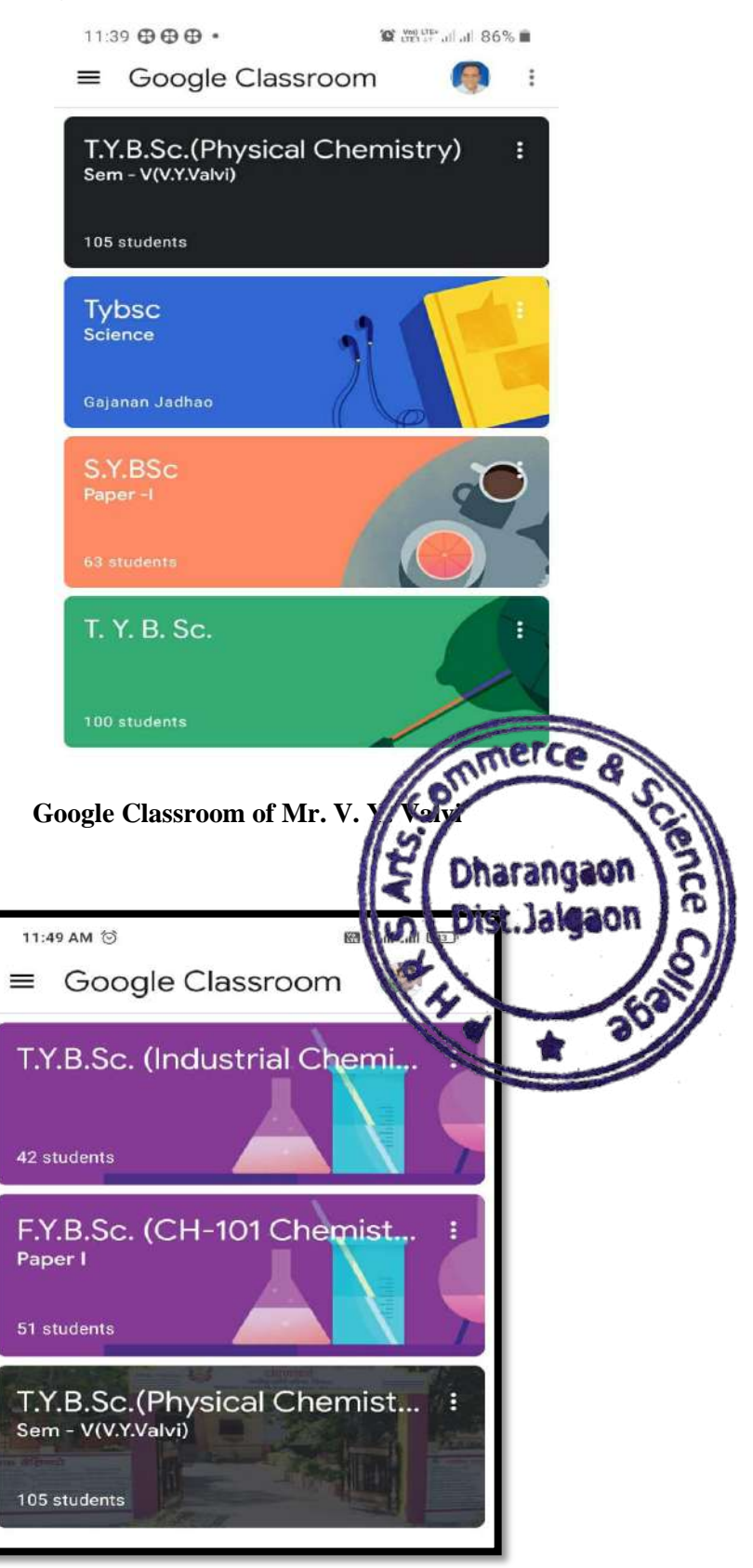

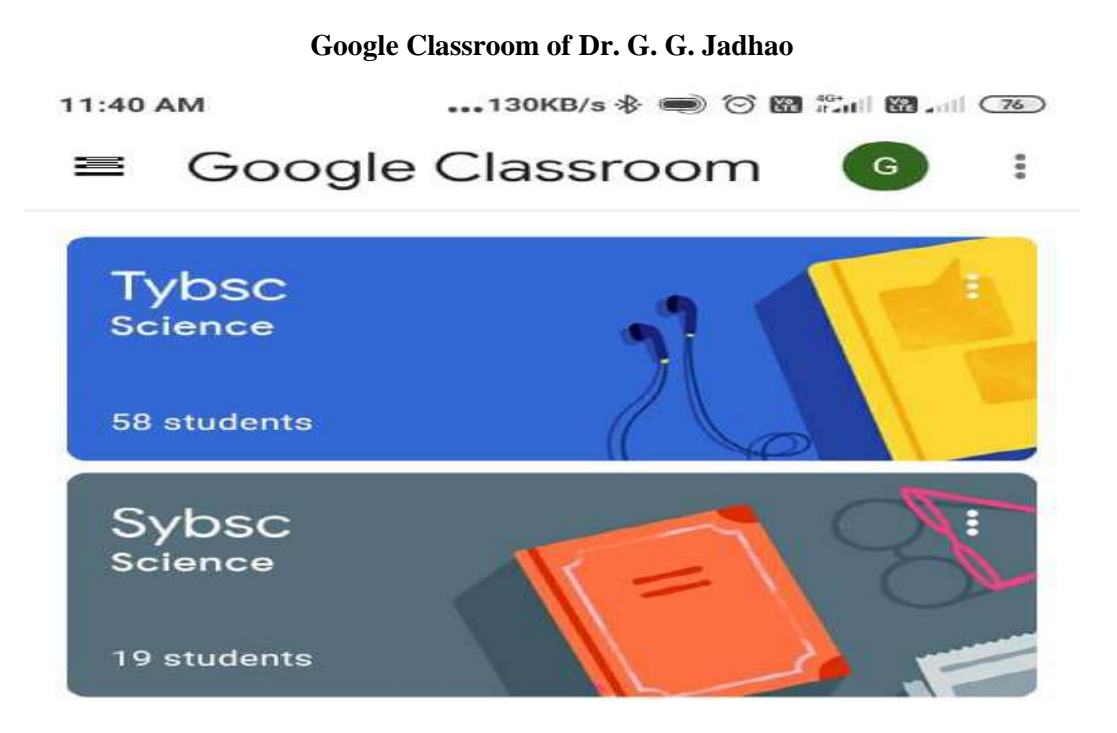

**Google Classroom of Mr. R. P. Kedar**

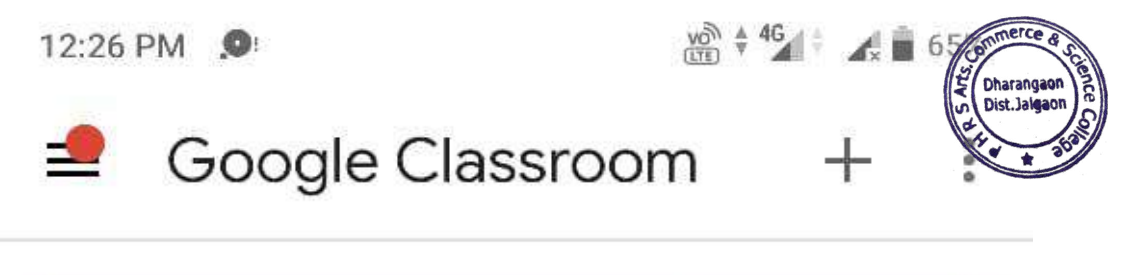

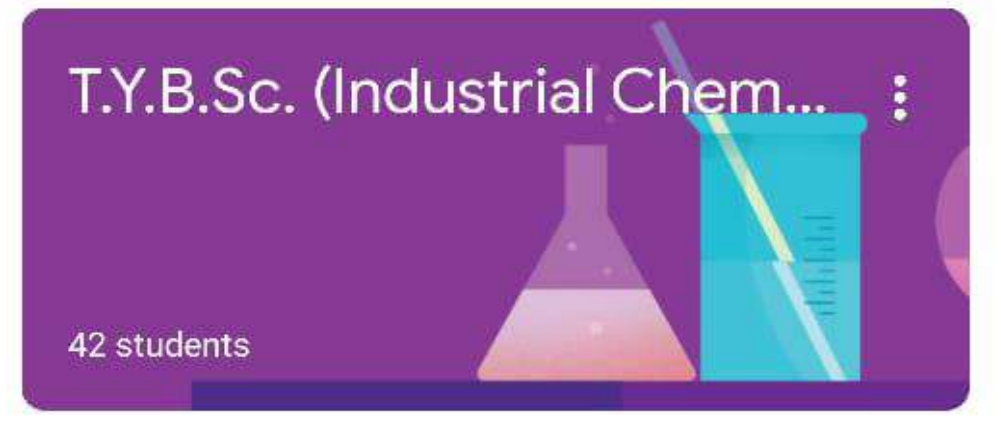

**Google Classroom of Mr. A. A. Patil**

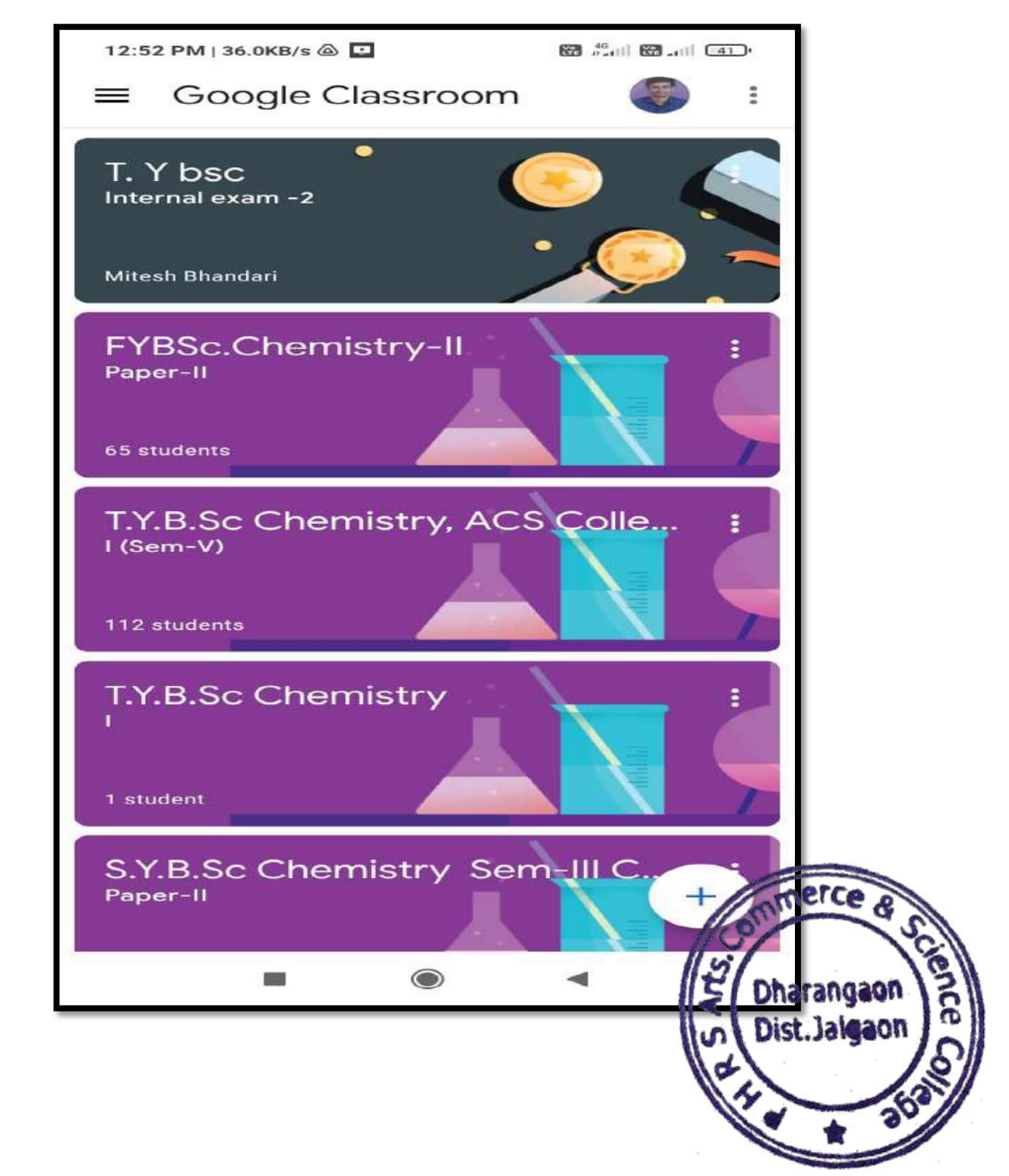

### **Google Classroom of Dr. S. M. Upasani**

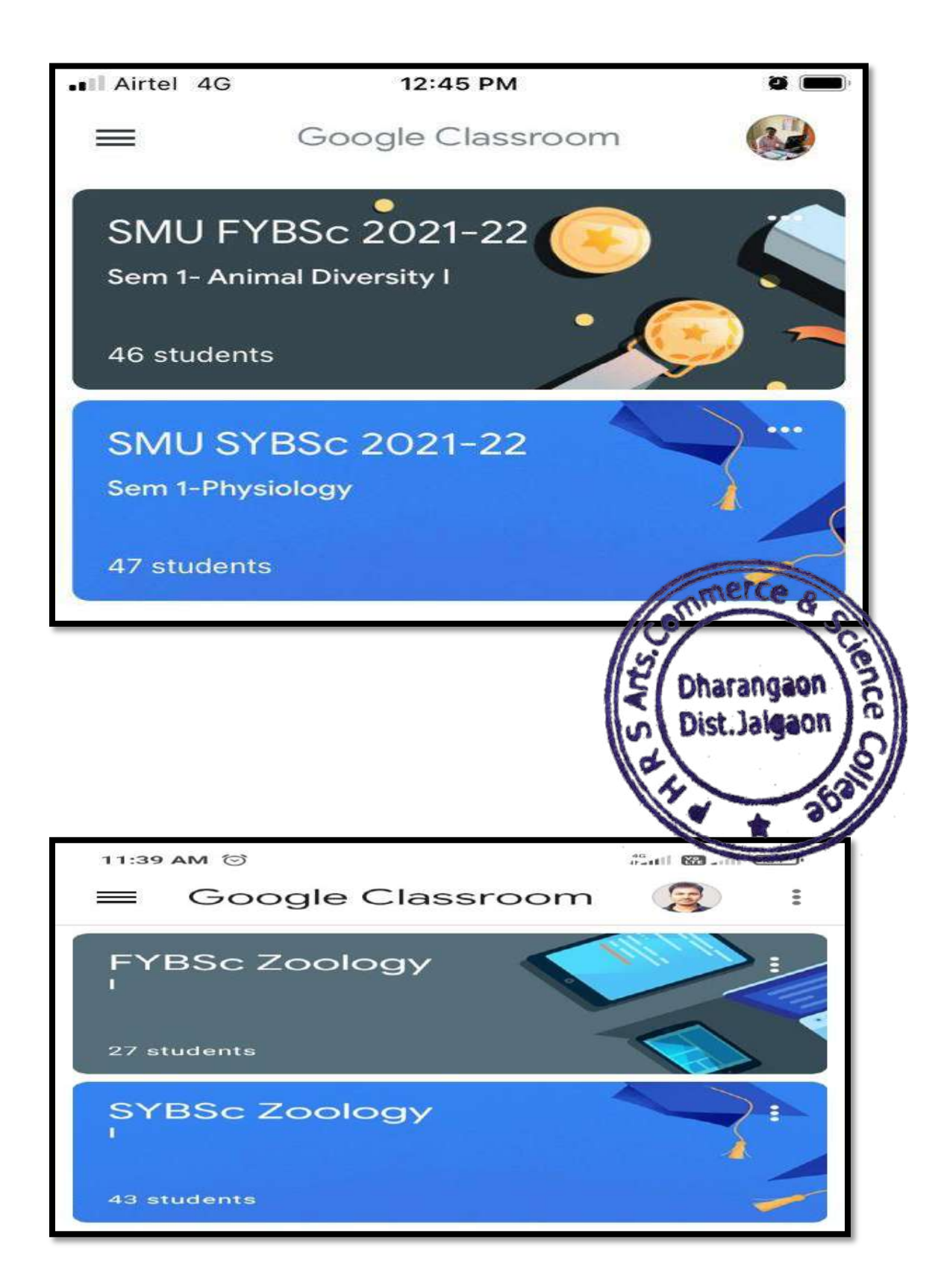

### **Google Classroom of Dr. S. M. Khare**

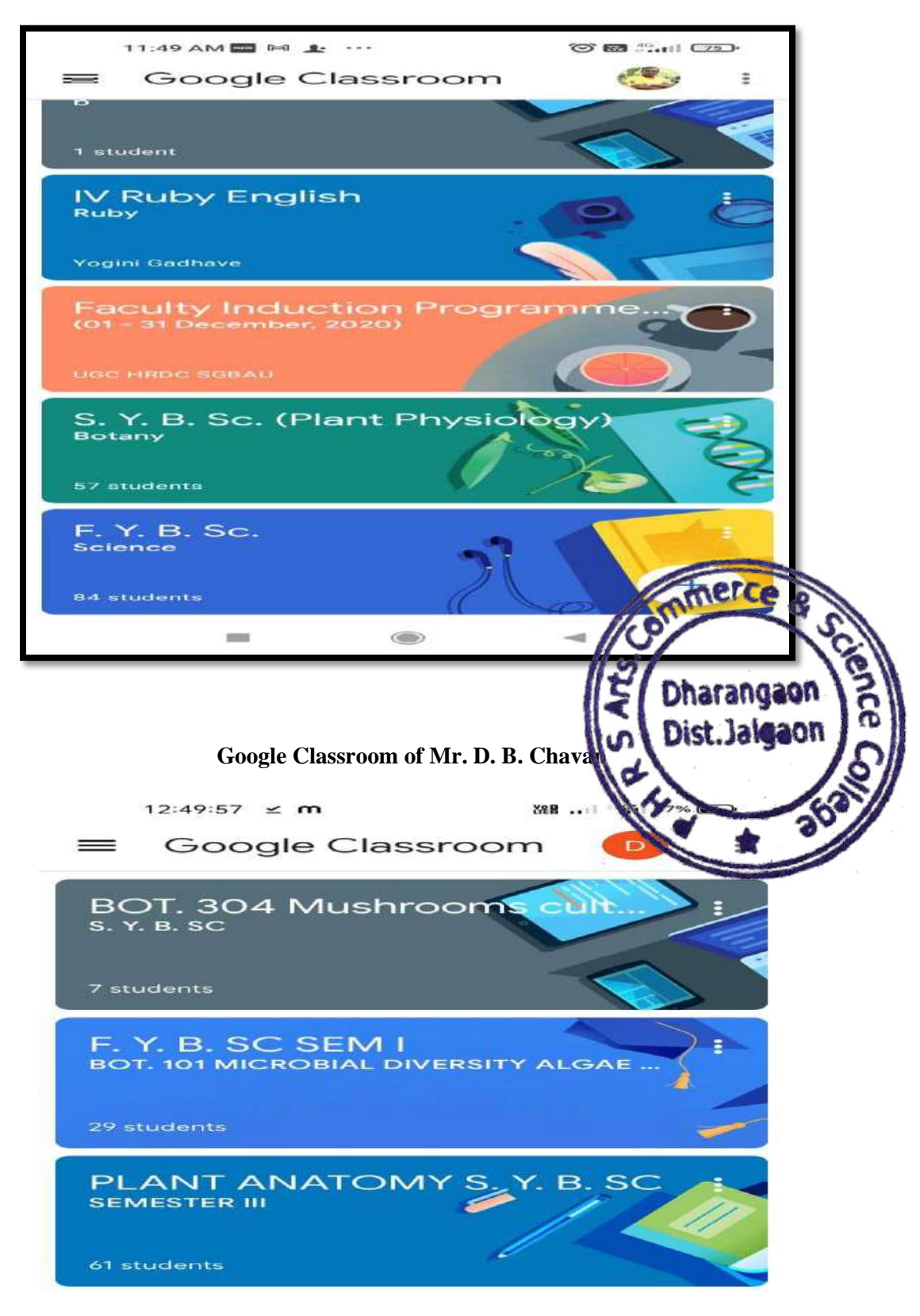

**Google Classroom of Dr. A. A. Joshi**

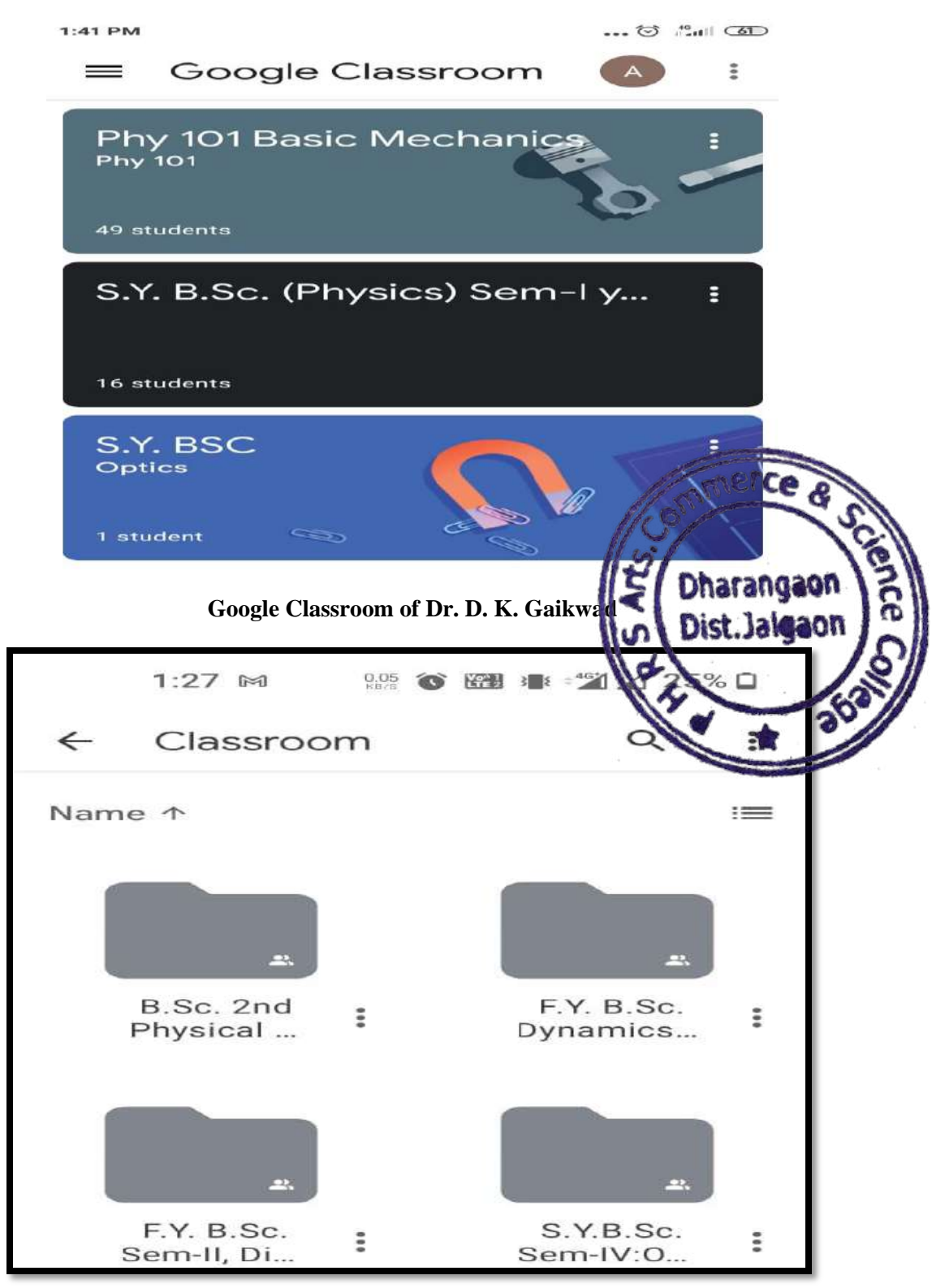

**Google Classroom of Mr. H. A. Bhalerao**

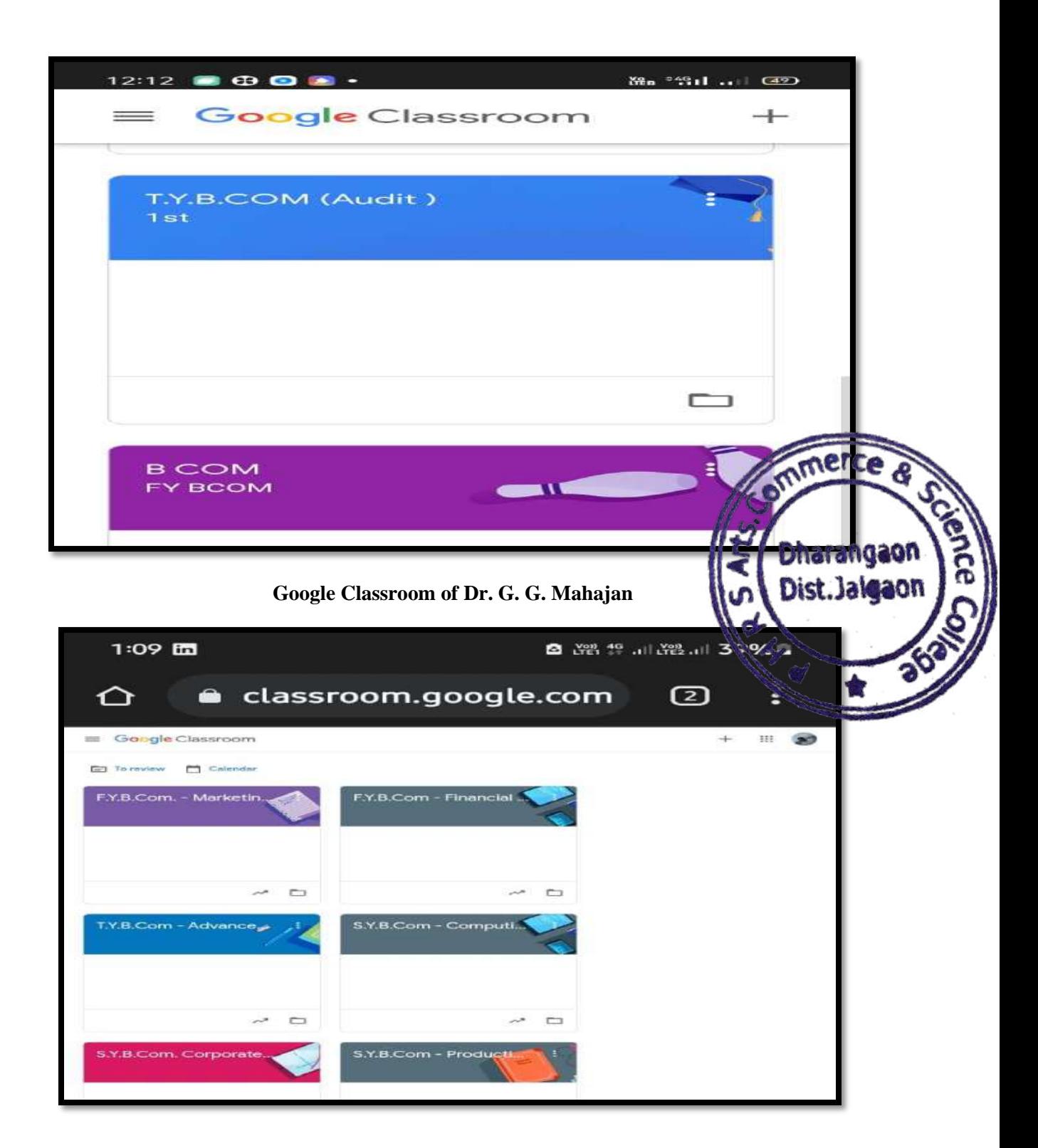

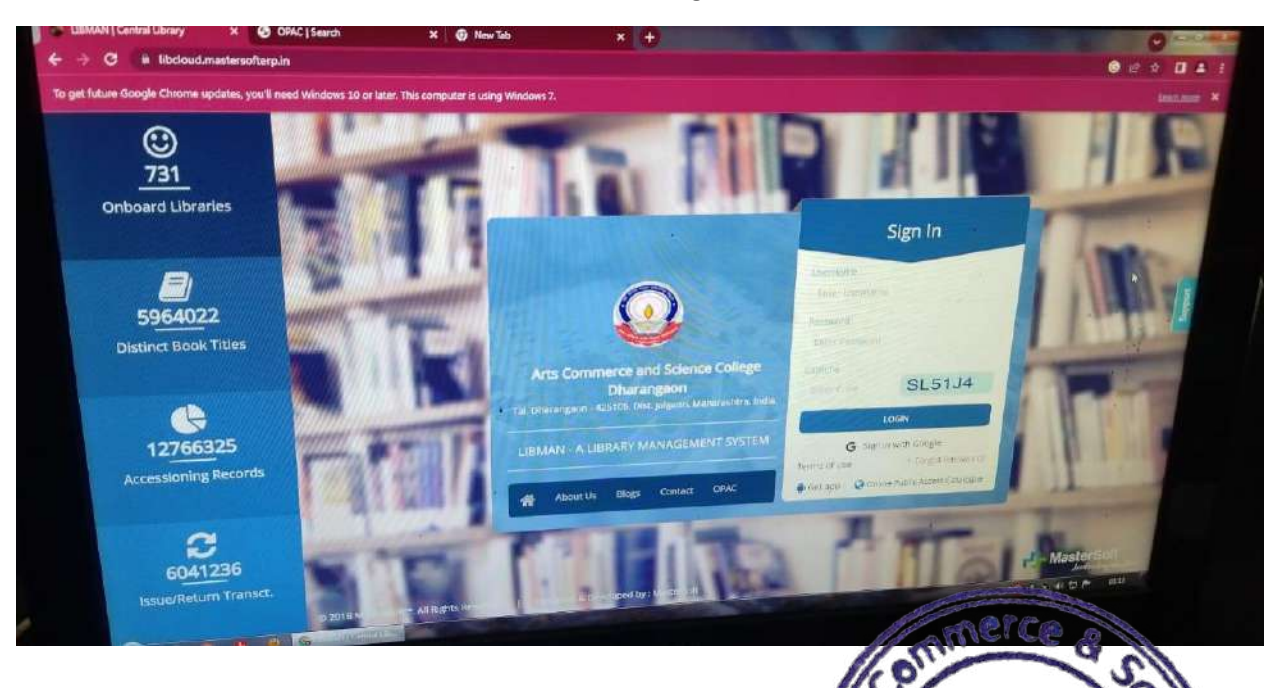

LIBMAN software Install at Knowledge Resource Centre

Internet Facility and Wifi availble at Campus

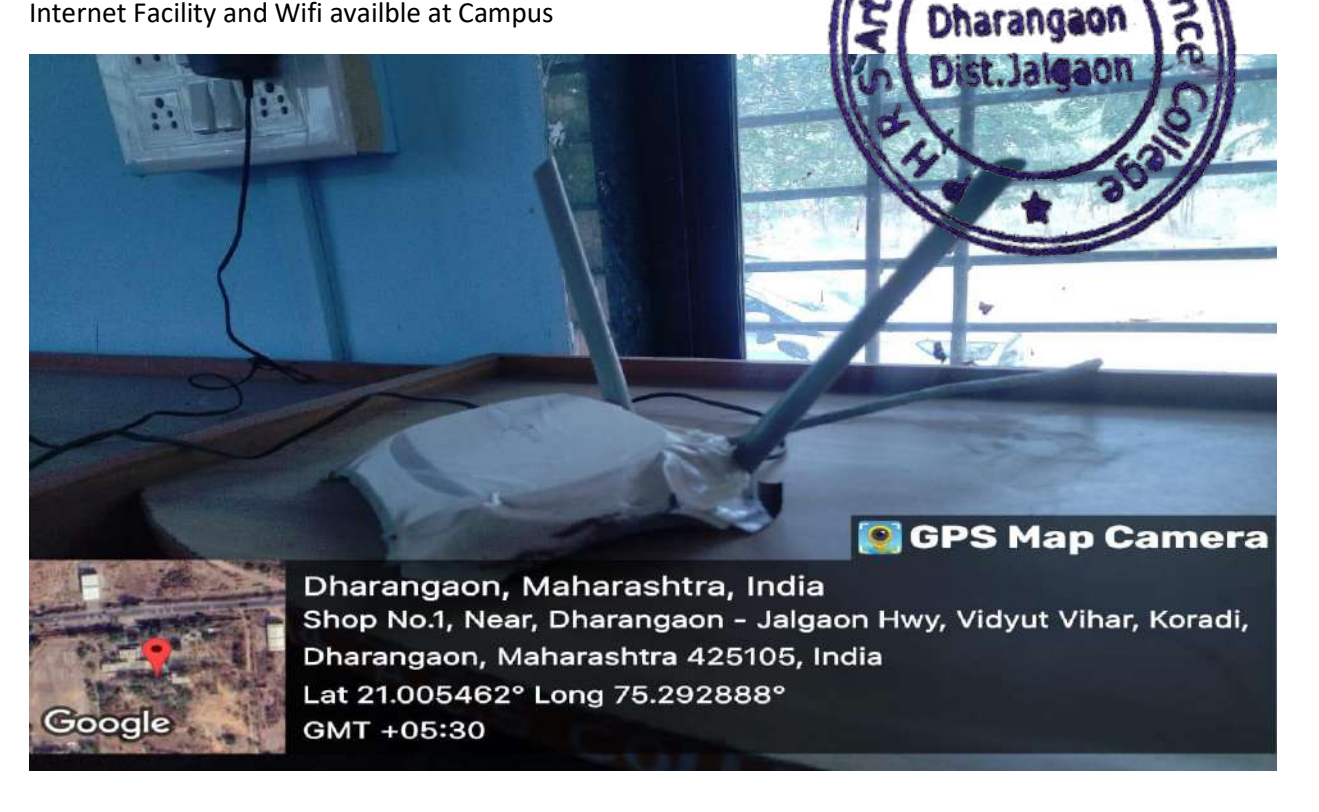

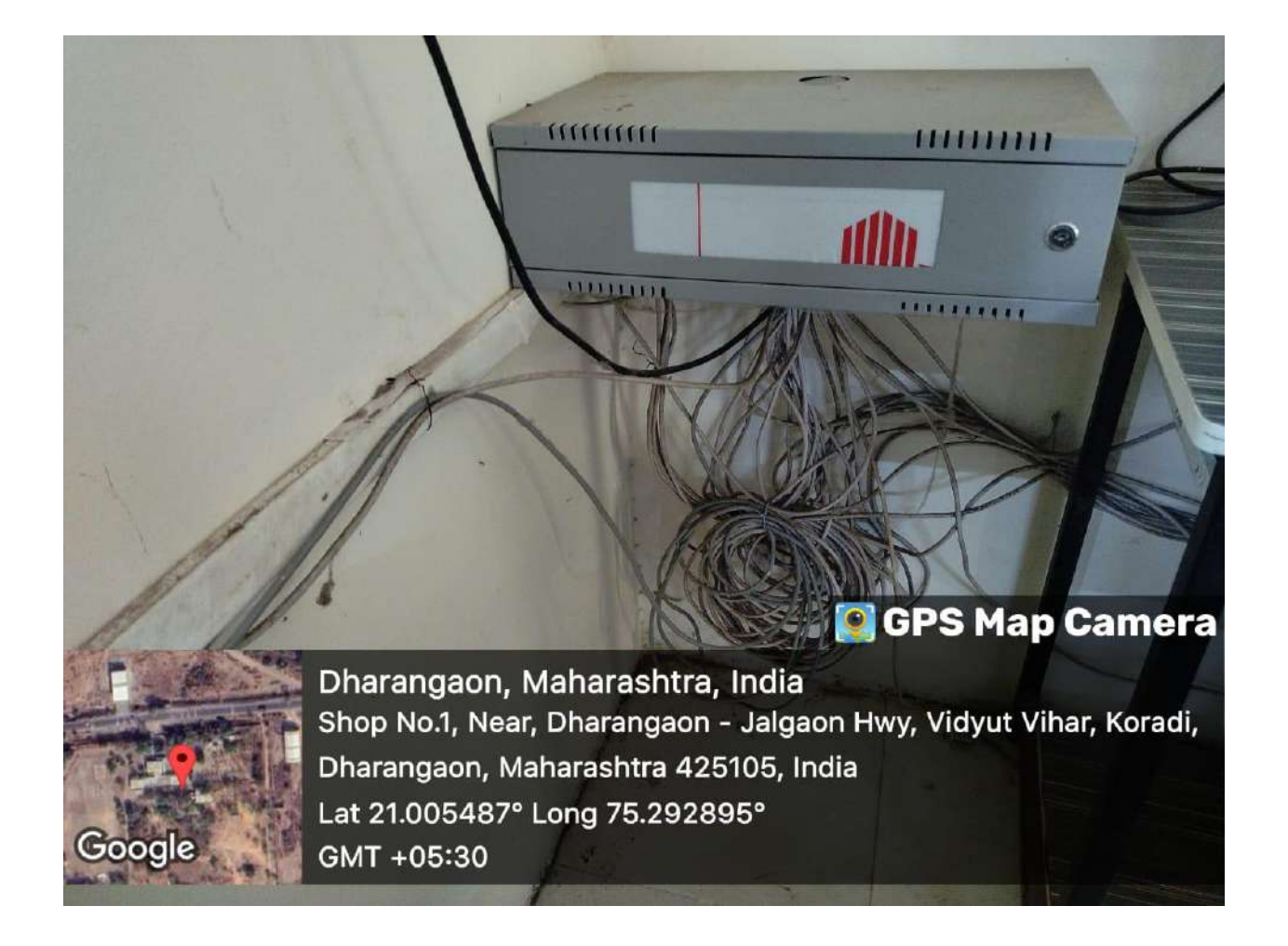

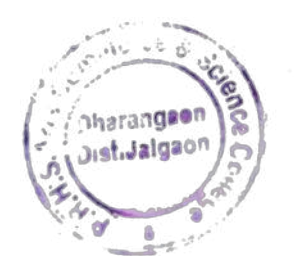

PRINCIPAL Arte.Comm.& Sci College, Uharengaen, Dist, Jaigaen